# РАСТРОВЫЕ И ВЕКТОРНЫЕ ИЗОБРАЖЕНИЯ

# Растровая графика

- <sup>◻</sup> **Растровое изображение** массив пикселей (одинаковых по размеру и форме точек, расположенных в узлах регулярной сетки).
- <sup>◻</sup> Представление растрового изображения в памяти компьютера – это массив упорядоченных сведений о цвете всех пикселей.

## Растровая графика

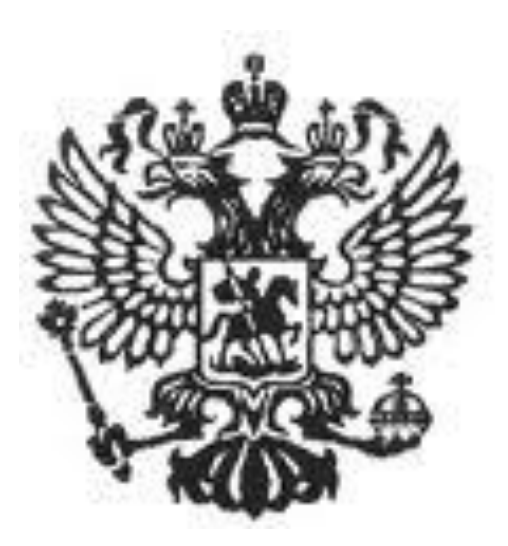

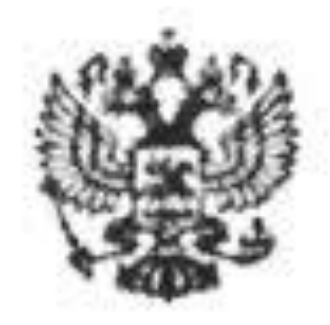

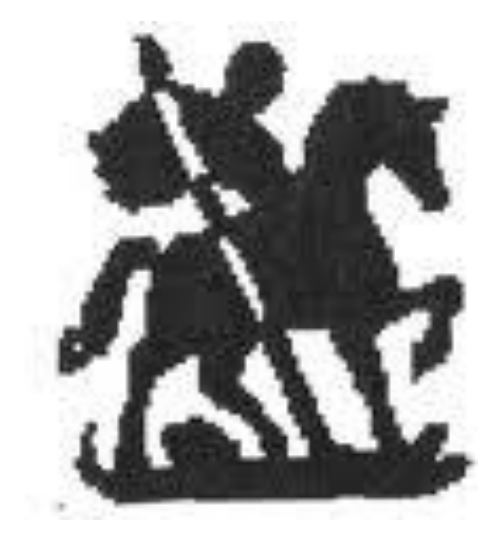

# Достоинства

- <sup>◻</sup> высокая точность передачи цветов и полутонов;
- <sup>◻</sup> повышение качества изображения;
- <sup>◻</sup> повышение яркости и контрастности старых изображений;
- <sup>◻</sup> удаление мелких деталей изображения;
- <sup>◻</sup> преобразование ч/б изображения в цветное;
- <sup>◻</sup> возможность применения эффектов преобразования изображения.

# Недостатки

- <sup>◻</sup> Большой информационный объем
- <sup>◻</sup> При увеличении изображения, пикселы перестают восприниматься глазом зрителя как однородное изображение.
- <sup>◻</sup> При уменьшении изображения выбрасываются некоторые пикселы потеря части информации мелкие детали плохо различимы

# Растровые графические редакторы

- <sup>◻</sup> Paint
- <sup>◻</sup> Adobe Photoshop
- <sup>◻</sup> GIMP
- <sup>◻</sup> Разрешающая способность растрового изображения определяется количеством точек по горизонтали и вертикали на единицу длины изображения.
- <sup>◻</sup> Чем меньше размер точки, тем больше разрешающая способность и, соответственно, выше качество изображения.
- <sup>◻</sup> Величина разрешающей способности обычно выражается в dpi (dot per inch – точек на дюйм),

# Векторная графика

- <sup>◻</sup> **Векторное изображение** это совокупность разнообразных графических примитив (круги, эллипсы, прямоугольники, многоугольники, отрезки прямых и других кривых линий).
- <sup>◻</sup> Для каждого графического объекта задаются *координаты опорных точек, формулы рисования объекта*, а также *цвет, толщина и стиль линии его контура*.

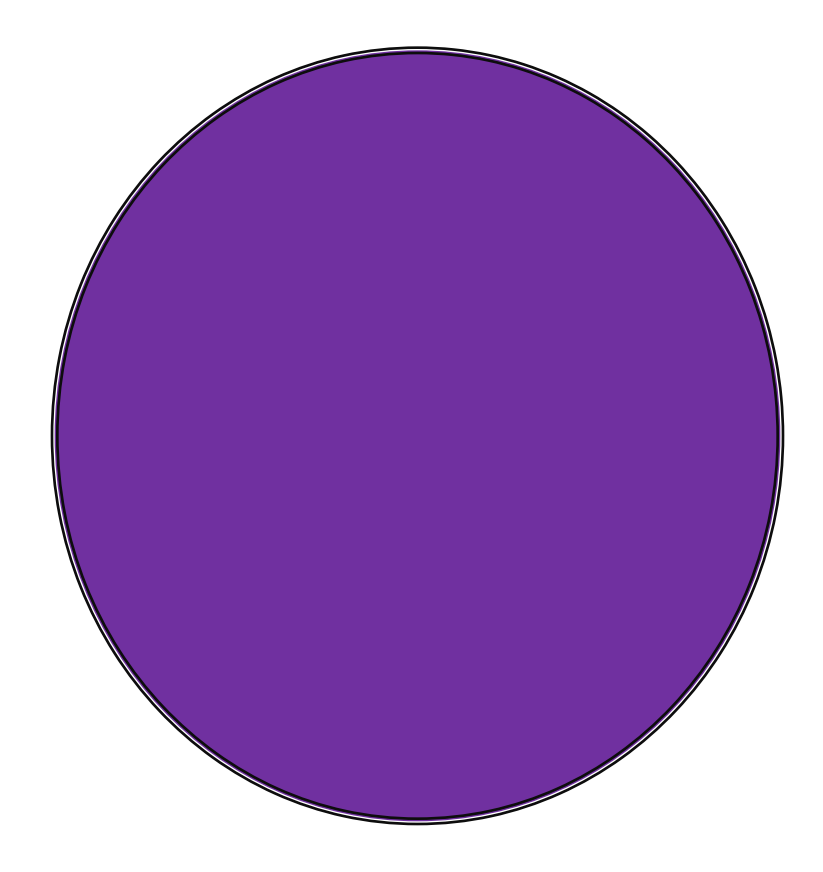

- <sup>◻</sup> Диаметр
- <sup>◻</sup> Цвет
- <sup>◻</sup> Тип и толщина линии
- **Цвет внутренней** области

# Векторная графика

#### <sup>◻</sup> Достоинства:

- возможность увеличивать/уменьшать рисунок без потери качества;
- небольшой информационный объем файлов.

# Векторная графика

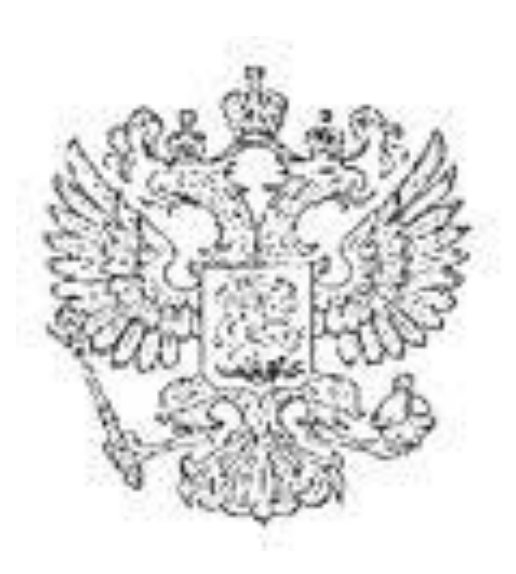

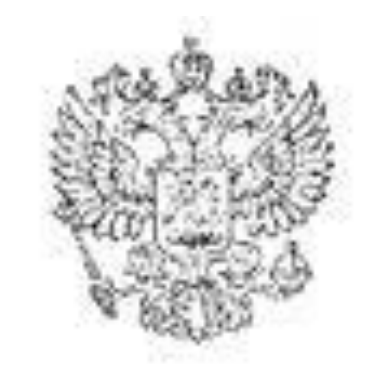

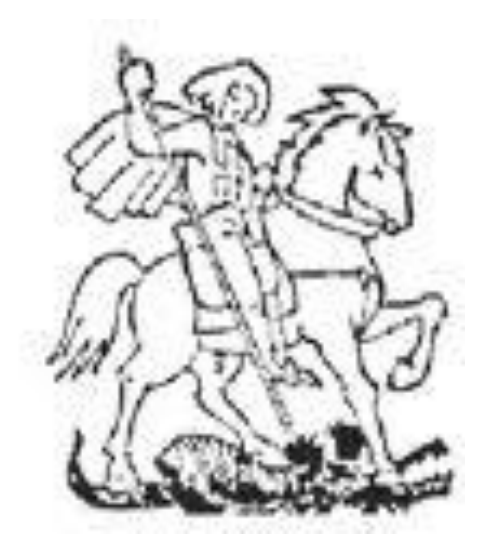

# Векторные графические редакторы

- <sup>◻</sup> Используются для создания и редактирования рисунков, в которых существуют четкие контуры.
	- системы компьютерного черчения;
	- системы автоматизированного проектирования.

# Векторные графические редакторы

- <sup>◻</sup> Corel Draw
- □ Adobe Illustrator
- <sup>◻</sup> FreeHand

### Форматы

<sup>◻</sup> Форматы графических файлов определяют способ хранения информации в файле (растровый и векторный), а также форму хранения информации(используемый метод сжатия).

## Форматы растровых изображений

- <sup>◻</sup> BMP
- <sup>◻</sup> GIF
- <sup>◻</sup> PNG
- <sup>◻</sup> JPEG

# Форматы векторных графических редакторов

- <sup>◻</sup> WMF
- <sup>◻</sup> ODG
- <sup>◻</sup> CDR
- $\Box$  Al
- <sup>◻</sup> SVG

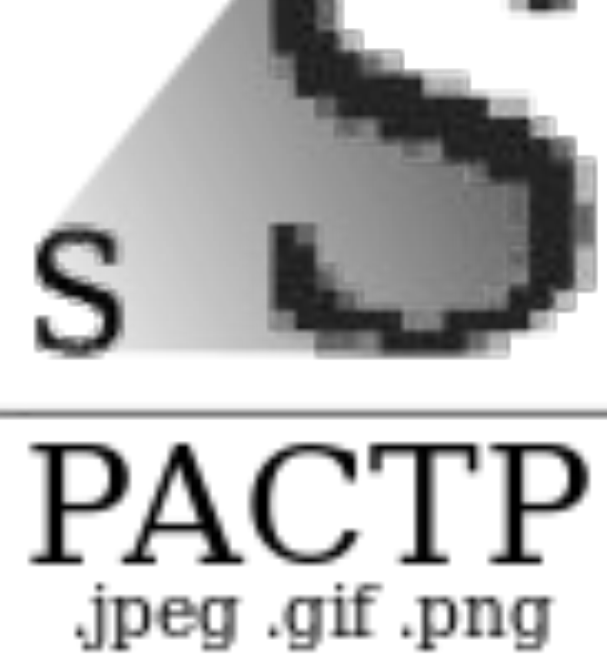

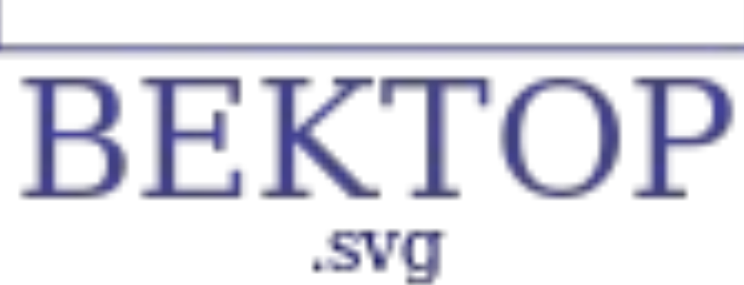

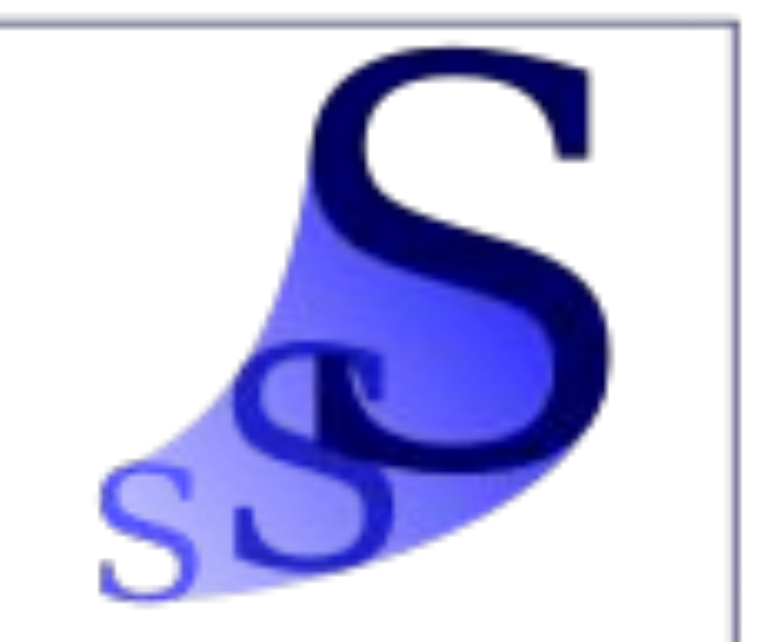

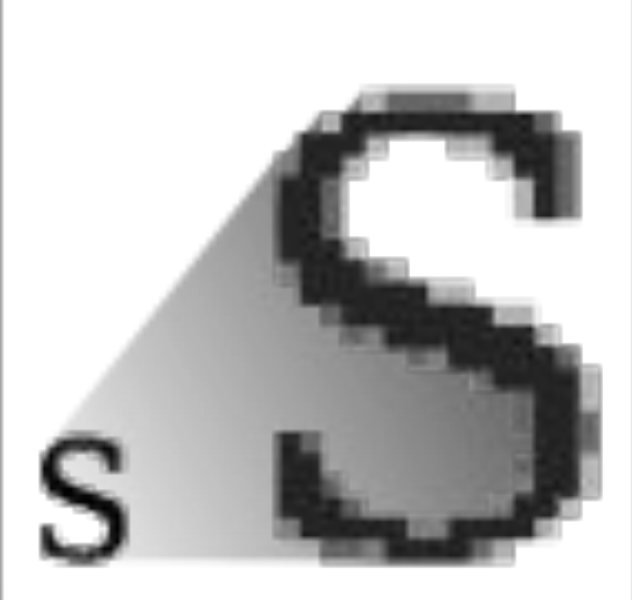

# Системы цветопередачи

- <sup>◻</sup> Человек воспринимает свет с помощью цветовых рецепторов – **колбочек**.
- <sup>◻</sup> Наибольшая чувствительность колбочек приходится на **красный**, **зеленый**, **синий** цвета.

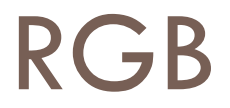

#### <sup>◻</sup> Цвет – сумма излучения трех базовых цветов: красный, зеленый, синий.

 $Color = R + G + B$ 

#### RGB

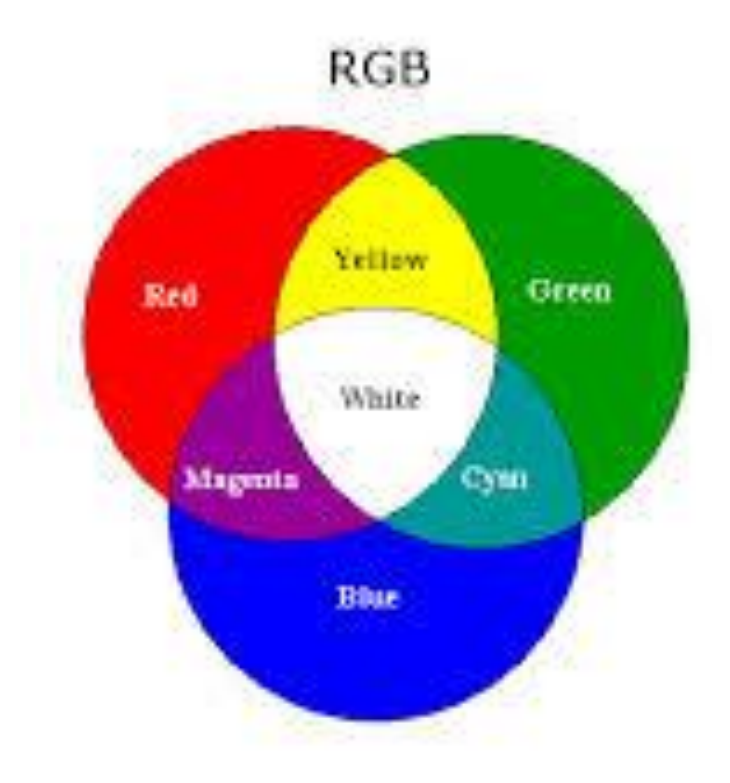

#### RGB

<sup>◻</sup> Глубина цвета = 24 бита = > на кодирование каждого из базовых цветов выделяется по 8 битов = >  $N = 2^8 = 256$  уровней интенсивности каждого цвета.

> Кодирование основных цветов при глубине цвета 24 бит (RGB)

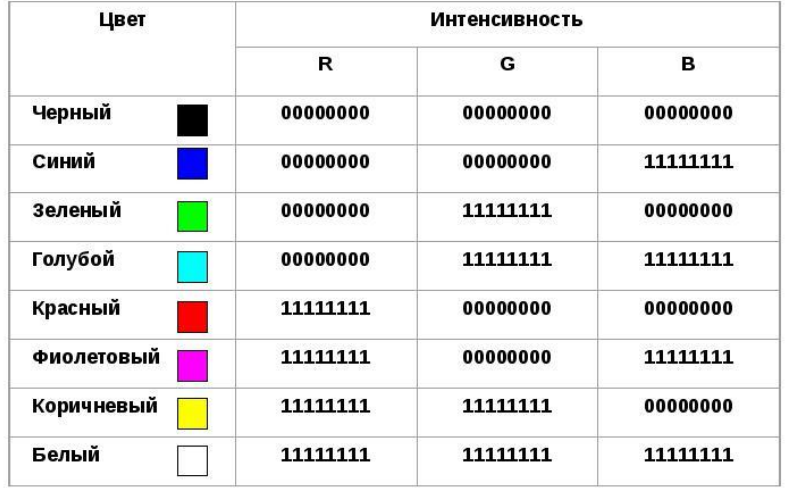

Палитра цветов в системе цветопередачи CMYK

<sup>◻</sup> Основные краски: голубая **(cyan)**, пурпурная **(magenta)**, желтая **(yellow)**.

 $Color = C + M + Y$ 

### **CMYK**

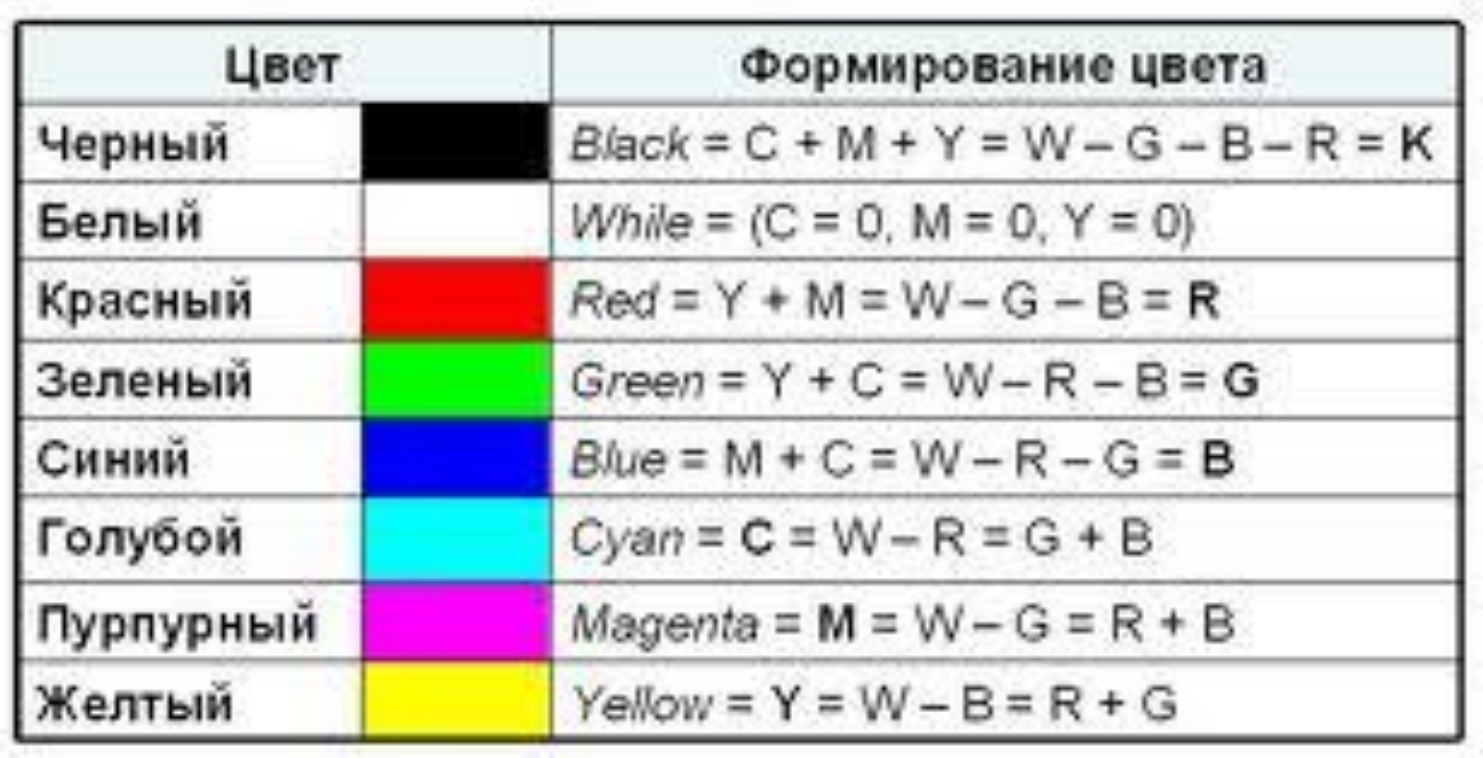

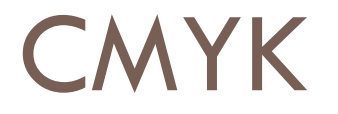

<sup>◻</sup> В системе цветопередачи CMYK палитра цветов формируется путем наложения голубой, пурпурной, желтой и черной красок.

**C + M + Y + K**

### Применение

- <sup>◻</sup> RGB используется в мониторах компьютеров, телевизорах и т.п.
- <sup>◻</sup> CMYK используется в полиграфии.

### Палитра цветов в системе передачи HSB

- <sup>◻</sup> Палитра цветов формируется путем установки значений оттенка цвета, насыщенности и яркости.
- <sup>◻</sup> Базовые параметры:
	- оттенок цвета (HUE);
	- насыщенность (SATURATION);
	- яркость (BRIGHTNESS).